# **S'installer en collectif**

# **savoir communiquer pour le bon fonctionnement d'un collectif**

#### **Objectifs**

Faciliter la communication entre associé pour solidifier les bases des projets collectifs

#### **Contenu**

Des échanges collectif permettra de dégager des représentation communes à chaque projet. Les futurs associés seront invités à partager leur point de vue et à co-construire les bases relationnelles et l'organisation de leurs projets. Au travers de cas pratiques et d'exemples de collectifs existants, nous questionneront les éléments clés de réussite pour un projet de groupe. L'enrichissement par les discussion en sous-groupe permettront à tous d'avancer vers la réalisation concrète e leur projet d'installation.

#### NOTA:

-Pour des raisons de financement, la participation des stagiaires aux deux journées de formation est fortement souhaitée.

-Les dates sont susceptibles de changer en fonction de la disponibilité de la formatrice

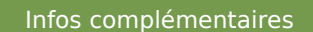

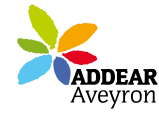

#### **Durée de la formation** 2 jour(s) **Date limite d'inscription** 24/01/2014

**Tarifs** Non agricole 100€ gratuit pour les agriculteurs éligibles VIVEA

## **Plus de renseignements**

Cédric Bernard infopaysanne12@wanadoo.fr Addear12 Ancienne école de la mouline 12510 Olemps 05-65-67-44-98

# **Taux de satisfaction :** %

Repas à partager

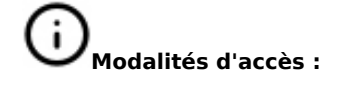

## **Dates, lieux et intervenants**

**30 janv 2014** 09:30 - 17:30 (7hrs) **18 févr 2014** 09:30 - 14:30 (7hrs) **Financeur(s)**

Addear12 Ancienne école de la Mouline 12510 Olemps Addear12 Ancienne école de la Mouline 12510 Olemps

Virginie Rousselin ATAG Virginie Rousselin ATAG

∉ vivea

# **Bulletin d'inscription**

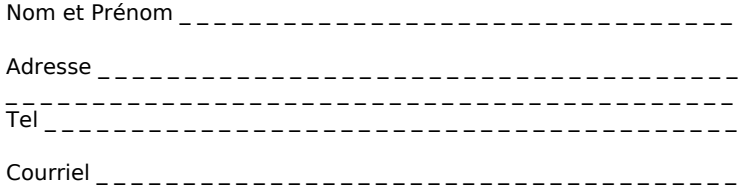